- [Web servis entegrasyonu için gereken bilgiler nelerdir?](https://doc.dia.com.tr/doku.php?id=gelistirici:wsapi:sss_ws_0)
- Sube-depo bilgilerini nasıl alırız?
- [Çağrılara firma dönem bilgisi nasıl verilmeli?](https://doc.dia.com.tr/doku.php?id=gelistirici:wsapi:sss_ws_2)
- [B2C Stok miktarı almak için ne yapmalıyız?](https://doc.dia.com.tr/doku.php?id=gelistirici:wsapi:sss_ws_3)
- [B2B Stok miktarı almak için ne yapmalıyız?](https://doc.dia.com.tr/doku.php?id=gelistirici:wsapi:sss_ws_4)
- [Birden fazla depo için ayrı ayrı B2C stok miktarı alabilir miyiz?](https://doc.dia.com.tr/doku.php?id=gelistirici:wsapi:sss_ws_5)
- [Depo Grubuna göre stok miktarı nasıl alırız?](https://doc.dia.com.tr/doku.php?id=gelistirici:wsapi:sss_ws_6)
- [Zorunlu alan hatası aldım, ne yapmalıyız?](https://doc.dia.com.tr/doku.php?id=gelistirici:wsapi:sss_ws_7)
- [Web servis ile e-irsaliye oluşturabilir miyiz?](https://doc.dia.com.tr/doku.php?id=gelistirici:wsapi:sss_ws_8)
- [Web servis ile stok kartındaki bir alanı topluca güncelleyebilir miyiz?](https://doc.dia.com.tr/doku.php?id=gelistirici:wsapi:sss_ws_9)
- [E-Fatura ve E-arşivlerin entegratöre iletimi için ne yapmalıyız?](https://doc.dia.com.tr/doku.php?id=gelistirici:wsapi:sss_ws_10)
- [INSUFFICIENT\\_PRIVILEGES hatası alıyoruz, ne yapabiliriz?](https://doc.dia.com.tr/doku.php?id=gelistirici:wsapi:sss_ws_11)
- INVALID SESSION hatası alıyoruz, ne yapabiliriz?
- [TypeError\("bad operand type for unary -: 'NoneType'",\) bad operand type for unary -:](https://doc.dia.com.tr/doku.php?id=gelistirici:wsapi:sss_ws_13) ['NoneType'"](https://doc.dia.com.tr/doku.php?id=gelistirici:wsapi:sss_ws_13)
- [Array alanları serviste nasıl yazarım?](https://doc.dia.com.tr/doku.php?id=gelistirici:wsapi:sss_ws_14)
- [String alanlarda veri uzunluk problemi](https://doc.dia.com.tr/doku.php?id=gelistirici:wsapi:sss_ws_15)
- ["Kritere uygun birden fazla kayıt var!" uyarısı alıyoruz. Ne yapabiliriz?](https://doc.dia.com.tr/doku.php?id=gelistirici:wsapi:sss_ws_16)
- [Fatura kalemlerindeki ürün stok kartı kodunu ne şekilde belirteceğiz?](https://doc.dia.com.tr/doku.php?id=gelistirici:wsapi:sss_ws_17)
- ['\\_key\\_scf\\_kalem\\_birimleri' nedir?](https://doc.dia.com.tr/doku.php?id=gelistirici:wsapi:sss_ws_18)
- [Combo alan değerlerini nasıl öğrenebiliriz?](https://doc.dia.com.tr/doku.php?id=gelistirici:wsapi:sss_ws_19)
- [Çok fazla stoğumuz var listelemek uzun süre alıyor, tahmin edilebilir bir işlem süresi var mıdır?](https://doc.dia.com.tr/doku.php?id=gelistirici:wsapi:sss_ws_20)
- [Tüm ürünlerin varyantlarını, barkodlarını, resimlerini, fiyat kartlarını tek seferde çekebilir miyiz?](https://doc.dia.com.tr/doku.php?id=gelistirici:wsapi:sss_ws_21)
- [Stokların en güncel halini nasıl görebiliriz?](https://doc.dia.com.tr/doku.php?id=gelistirici:wsapi:sss_ws_22)
- [Stoklardaki resimleri nasıl alırız?](https://doc.dia.com.tr/doku.php?id=gelistirici:wsapi:sss_ws_23)
- [Dinamik alan verilerini nasıl alırız?](https://doc.dia.com.tr/doku.php?id=gelistirici:wsapi:sss_ws_24)
- [Cari hareketlerini nasıl alırız?](https://doc.dia.com.tr/doku.php?id=gelistirici:wsapi:sss_ws_25)
- [Nasıl e-fatura oluştururuz?](https://doc.dia.com.tr/doku.php?id=gelistirici:wsapi:sss_ws_26)
- [Otomatik fişno, belgeno nasıl oluştururuz?](https://doc.dia.com.tr/doku.php?id=gelistirici:wsapi:sss_ws_27)
- [Dia ile E-Ticaret entegrasyonu yol haritası](https://doc.dia.com.tr/doku.php?id=gelistirici:wsapi:sss_ws_28)
- aws url alanında link bilgisi gelmiyor, bu sorunu nasıl çözebiliriz?
- scf stokkart fiyat guncelle servisi nasıl kullanılır?

From: <https://doc.dia.com.tr/> - **DİA Doc**

Permanent link: **[https://doc.dia.com.tr/doku.php?id=gelistirici:wsapi:sss\\_ws](https://doc.dia.com.tr/doku.php?id=gelistirici:wsapi:sss_ws)**

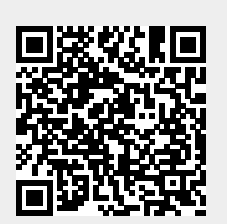

Last update: **31/03/2023 10:40**